# **Nutch Version Control System**

## **Table of contents**

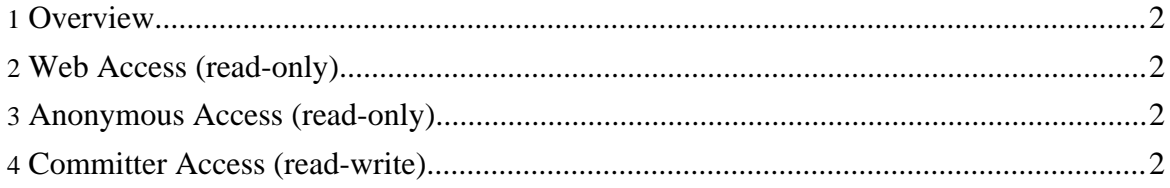

#### <span id="page-1-0"></span>**1. Overview**

The Nutch source code resides in the Apache [Subversion](http://subversion.tigris.org/) (SVN)

(http://subversion.tigris.org/) repository. The command-line SVN client can be obtained [here](http://subversion.tigris.org/project_packages.html) (http://subversion.tigris.org/project\_packages.html) . The TortoiseSVN GUI client for Windows can be obtained [here](http://tortoisesvn.tigris.org/) (http://tortoisesvn.tigris.org/). There are also SVN plugins available for both **[Eclipse](http://subclipse.tigris.org/)** (http://subclipse.tigris.org/) and **[IntelliJ](http://svnup.tigris.org/) IDEA** (http://svnup.tigris.org/) .

#### <span id="page-1-1"></span>**2. Web Access (read-only)**

The source code can be browsed via the Web at [http://svn.apache.org/viewcvs.cgi/lucene/nutch/.](http://svn.apache.org/viewcvs.cgi/lucene/nutch/) No SVN client software is required.

#### <span id="page-1-2"></span>**3. Anonymous Access (read-only)**

The SVN URL for anonymous users is [http://svn.apache.org/repos/asf/lucene/nutch/.](http://svn.apache.org/repos/asf/lucene/nutch/) Instructions for anonymous SVN access are [here](http://www.apache.org/dev/version-control.html#anon-svn) (http://www.apache.org/dev/version-control.html#anon-svn) .

### <span id="page-1-3"></span>**4. Committer Access (read-write)**

The SVN URL for committers is [https://svn.apache.org/repos/asf/lucene/nutch/.](https://svn.apache.org/repos/asf/lucene/nutch/) Instructions for committer SVN access are [here](http://www.apache.org/dev/version-control.html#https-svn) (http://www.apache.org/dev/version-control.html#https-svn) .